# Microsoft Business Solutions–Great Plains

## Requisition Management

for Microsoft Business Portal

#### Help increase control and visibility over your entire purchasing

process, reduce paperwork, and automate approval processes. With Requisition Management for Microsoft® Business Solutions Business Portal, employees can enter purchase requisitions online for manager approval and automatic transfer to Microsoft Business Solutions–Great Plains® Purchase Order Processing.

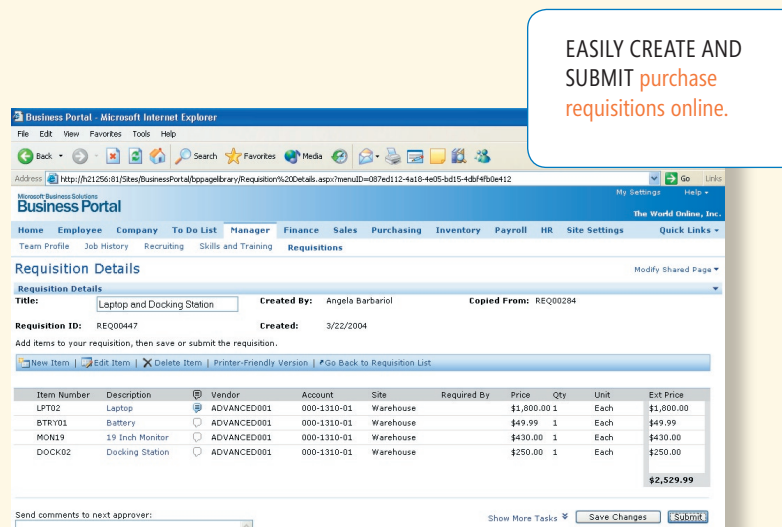

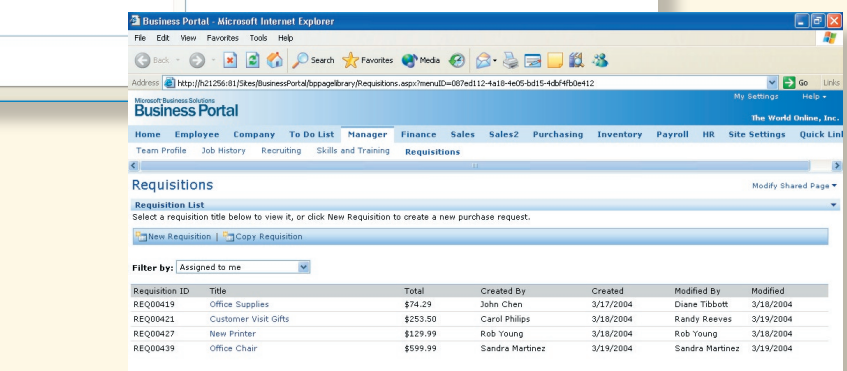

MANAGERS CAN QUICKLY REVIEW and approve all outstanding requisitions.

Local intranet

**Microsoft Business** Solutions

#### *Help reduce paper trails and improve accuracy*

**BUSINESS PORTAL** 

Enter and approve requisitions online and automatically transfer orders to new or existing purchase orders in Microsoft Great Plains Purchase Order Processing, thus minimizing paper work and errors, and streamlining approval processes.

#### *Minimize costs, maximize savings*

Move your requisition process online to help reduce repetitive data entry and eliminate costly mistakes, and consolidate same items or same-vendor items on a single bill to take advantage of volume discounts and improve vendor negotiations.

#### *Set-up approval hierarchies and processes*

Customize approval processes to work for you — define approval hierarchies on a per-company basis, or use a single hierarchy for multiple companies; implement unlimited levels of approval requirements; and set individual- and role-based approval rights and limits.

#### *Streamline daily tasks*

Copy existing requisitions to create new orders, helping increase accuracy and efficiency when creating orders for frequently purchased items.

#### *Deliver the right information*

Provide the right information and the right processes to the right people with role-based access to requisition information. Roles include: Requisition Creator, Requisition Approver, Requisition Purchaser, and Requisition Administrator.

### Requisition Management

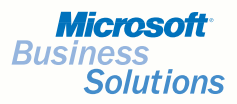

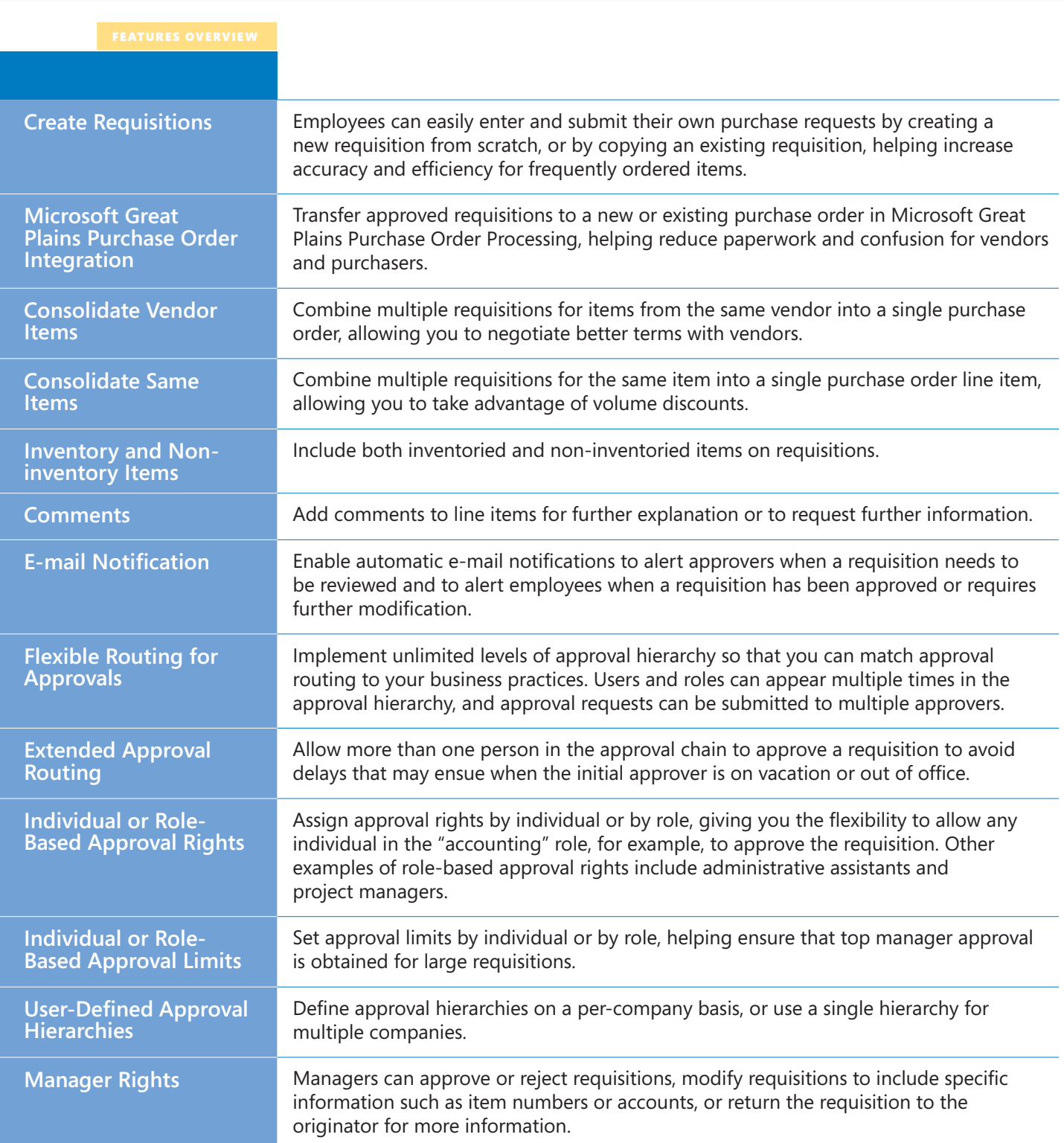

©2004 Microsoft Corporation. All rights reserved. Microsoft and Great Plains are registered trademarks of Microsoft Corporation in the United States and/or other countries. Great Plains Software, Inc., and Microsoft Busine